# Account Executive Reports

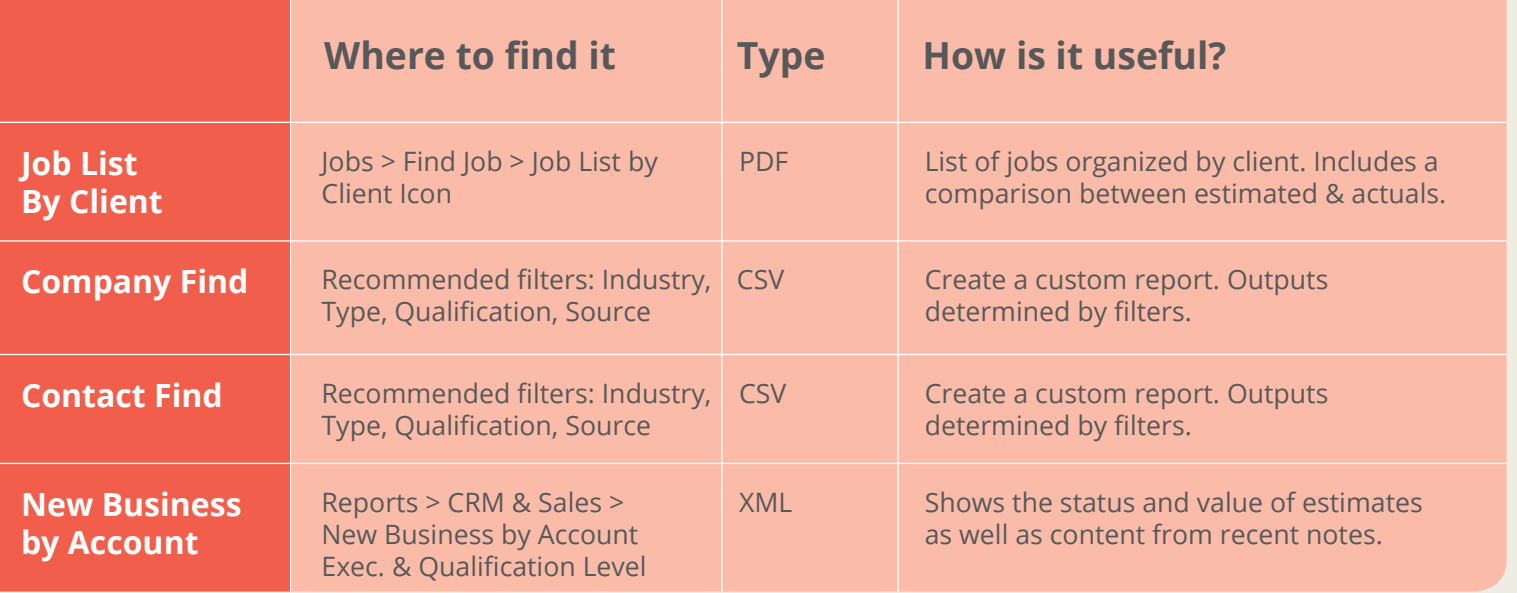

#### Traffic Manager Reports

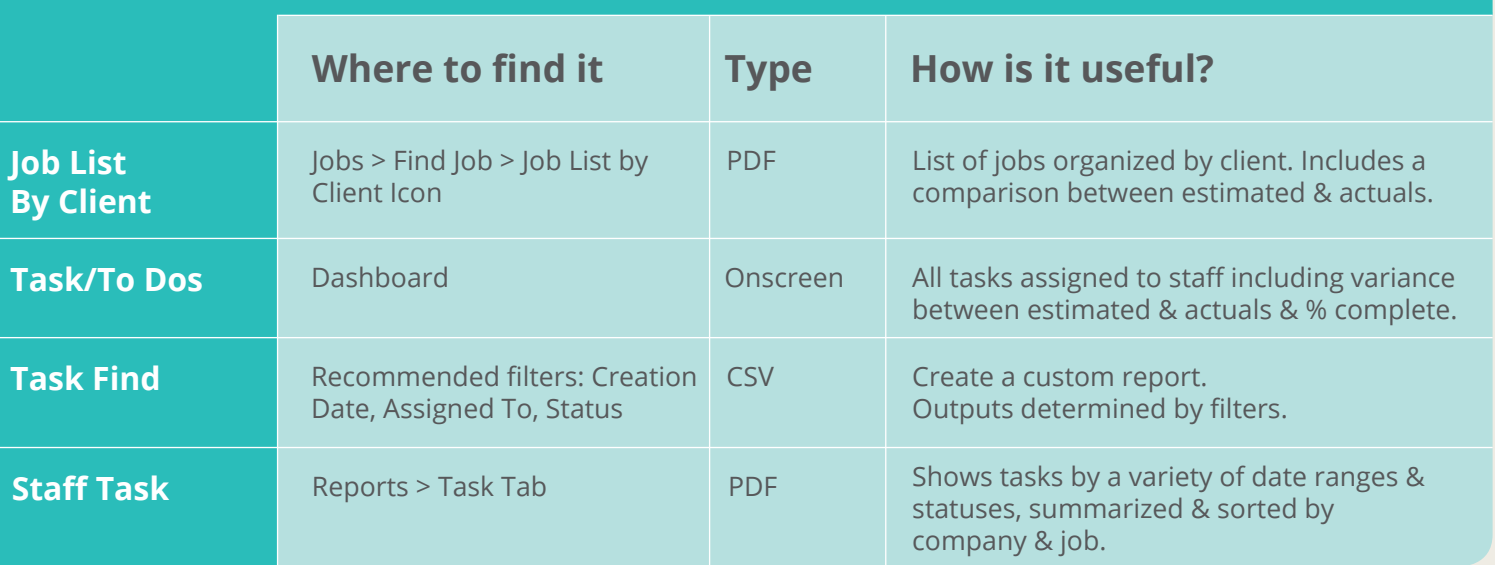

# Principal Reports

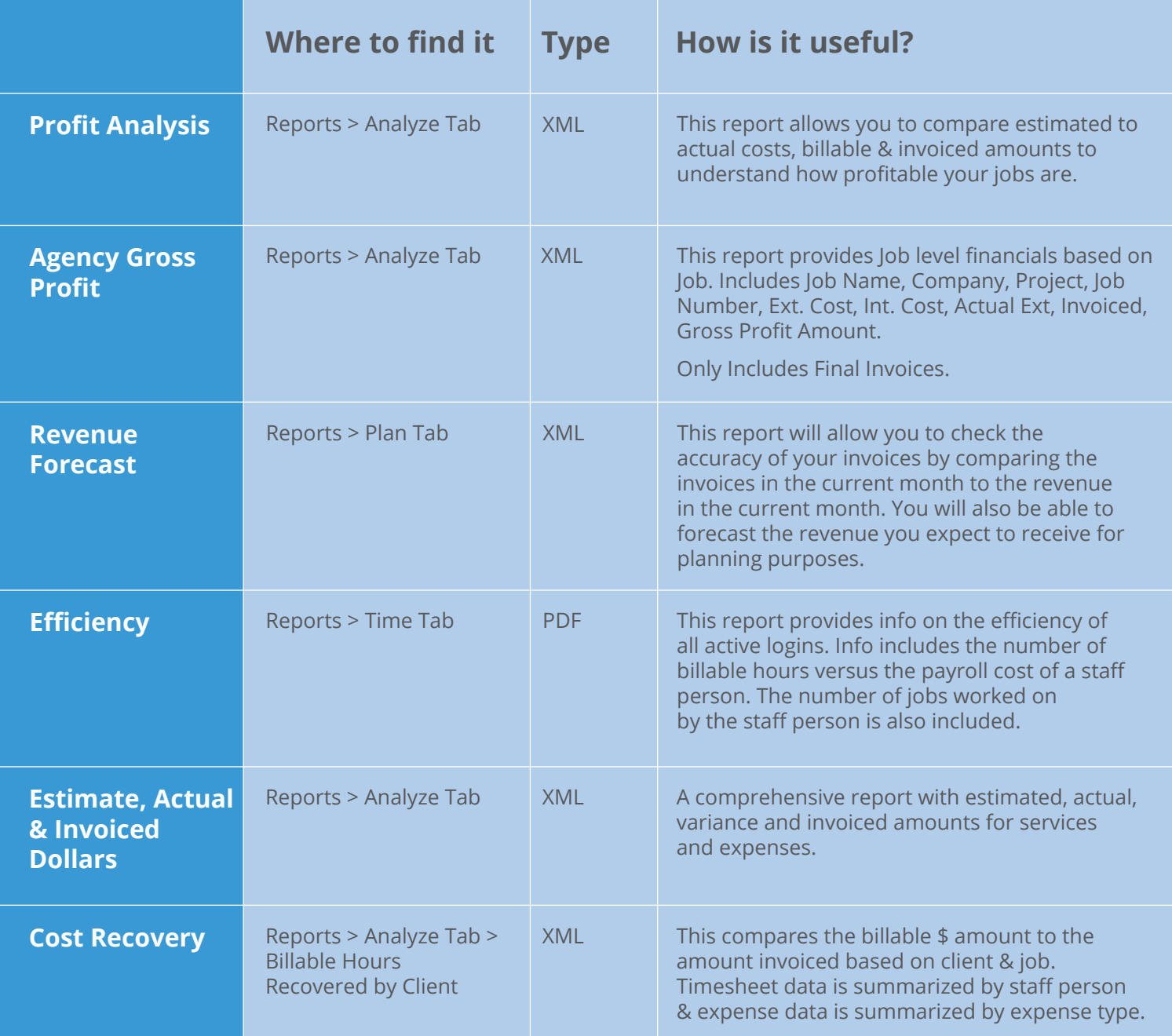

#### Accountant/Bookkeeper Reports

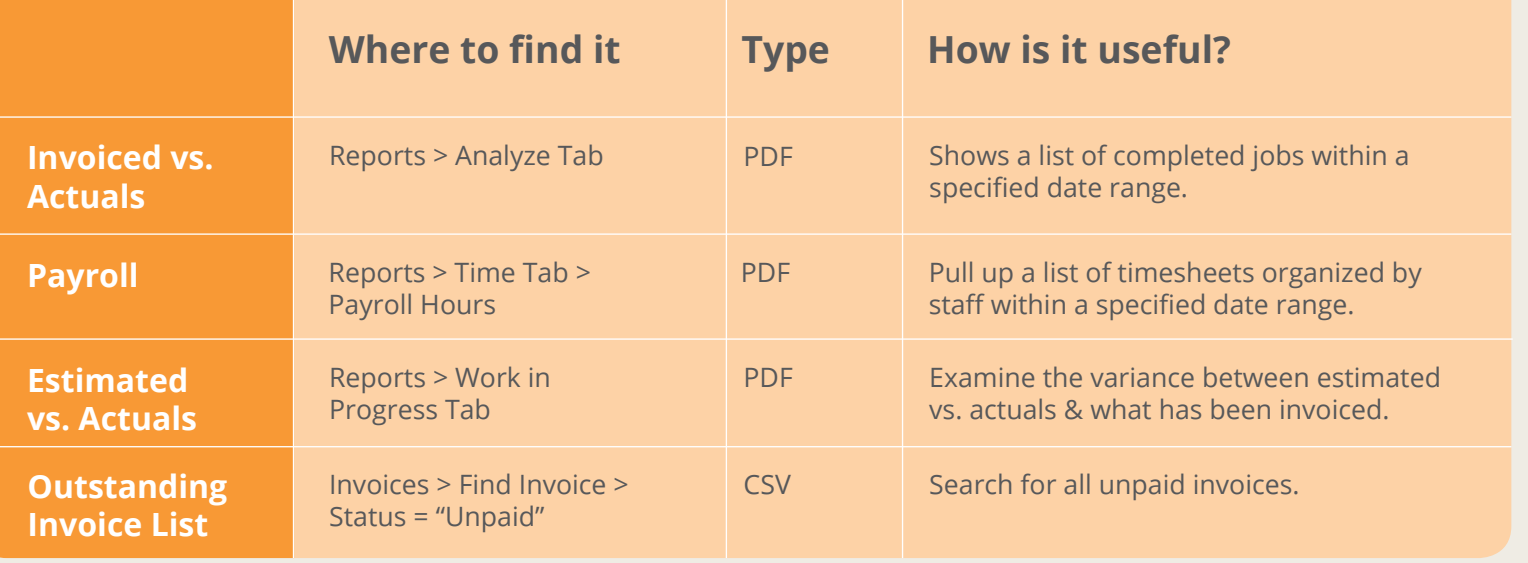

# Designer Reports

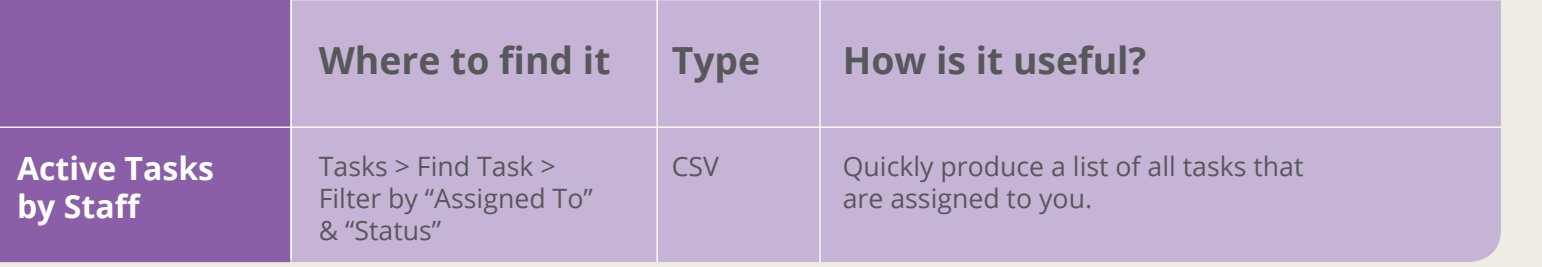

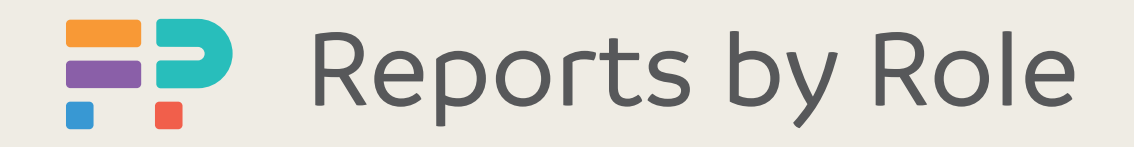